- Previous lecture:
	- $-$  Structure & structure array
- Today's lecture:
	- $\mathcal{L}_{\mathcal{A}}$  , and the set of the set of the set of the set of the set of the set of the set of the set of the set of the set of the set of the set of the set of the set of the set of the set of the set of the set of th  $-$  Introduction to objects and classes
	- Value vs. reference
	- $-$  Instantiating an object; accessing its properties and  $\,$ methods
- Announcements:
	- $-$  Discussion this week in classrooms, not UP B7  $\,$
	- Prelim 2 at 7:30pm tonight
		- Lastnames A-H Kimball B11
		- Lastnames I-Q Upson B17
		- Lastnames R-Z Hollister B14

## Different kinds of abstraction

- Packaging procedures (program instructions) into a function
	- A program is a set of functions executed in the specified order
	- $-$  Data is passed to (and from) each function
- Packaging data into a structure
	- – $-$  Elevates thinking
	- $-$  Reduces the number of variables being passed to and from  $\,$ functions
- Packaging data, and the instructions that work on those data, into an object
	- A program is the interaction among objects
	- Object-oriented programming (OOP) focuses on the design of data-instructions groupings

## Matlab supports procedural and object-oriented programming

- We have been writing procedural programs focusing on the algorithm, implemented as a set of functions
- We have used objects in Matlab as well, e.g., graphics
- A plot is a "*handle graphics*" object
	- Can produce plots without knowing about objects
	- Knowing about objects gives more possibilities

The **plot** handle graphics object in Matlab

**x=…; y=…; plot(x,y)** creates a graphics object

- In the past we focused on the visual produced by that command. If we want the visual to look different we make *another* plot.
- We can actually "hold on" to the graphics object—store its "*handle*"—so that we can later make changes to *that* object.

See **demoPlotObj.m**

Objects of the same class have the same properties

**x= 1:10; % Two separate graphics objects: plot(x, sin(x), 'k-') plot(x(1:5), 2.^x, 'm-\*')**

- Both objects have some x-data, some y-data, some line style, and some marker style. These are the properties of one kind, or class, of objects (plots)
- The values of the properties are different for the individual objects

### To specify the properties & methods of an object is to define its class**classdef Interval < handle**

- An interval has two endpoints
- We may want to perform these actions:
	- scale and shift individual intervals
	- Determine whether two intervals overlap
	- Add and subtract two intervals

```
properties
  leftright
endmethodsfunction scale(self, f)
     . . .endfunction Inter = overlap(self, other)
     . . .
  endfunction Inter = add(self, other)
     . . .end. . .
endend
```
# Defining a class  $\neq$  creating an object

- A class is a specification
	- $\mathcal{L}_{\mathcal{A}}$  $-$  E.g., a cookie cutter specifies the  $\,$ shape of a cookie
- An object is a concrete instance of the class
	- $-$  Need to apply the cookie cutter to  $\,$ get a cookie (an instance, the object)
	- Many instances (cookies) can be made I using the class (cookie cutter)
	- Instances do not interfere with one another. E.g., biting the head off one cookie doesn't remove the heads of the other cookies

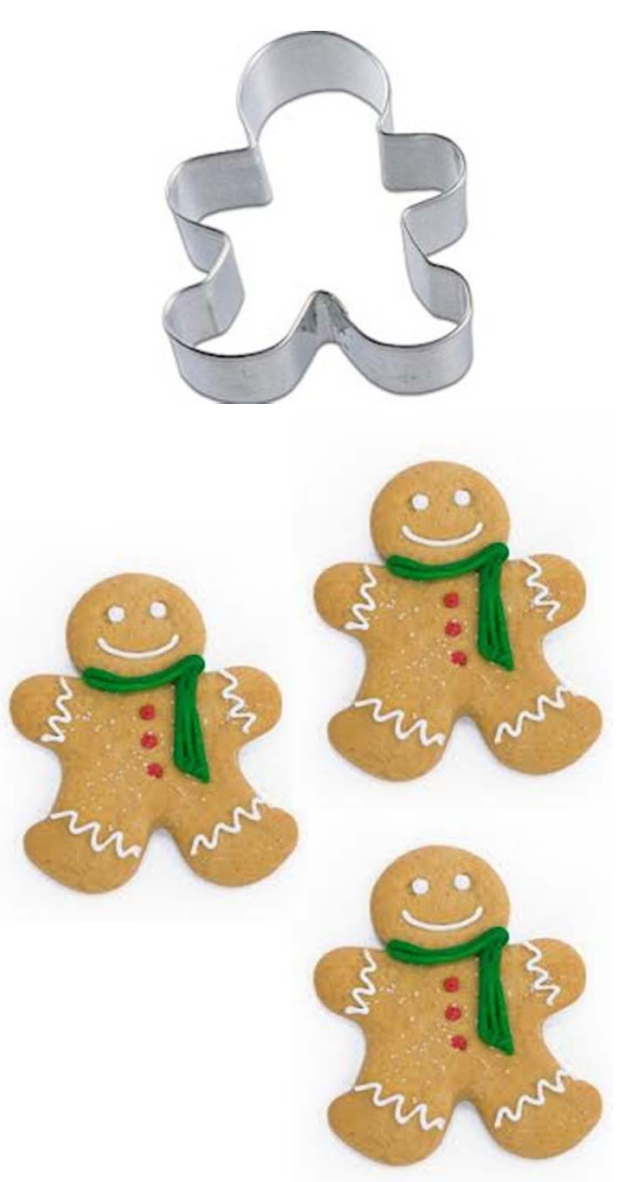

Simplified Interval class

To create an Interval object, use its class name as a function call:  $p =$  Interval(3,7)

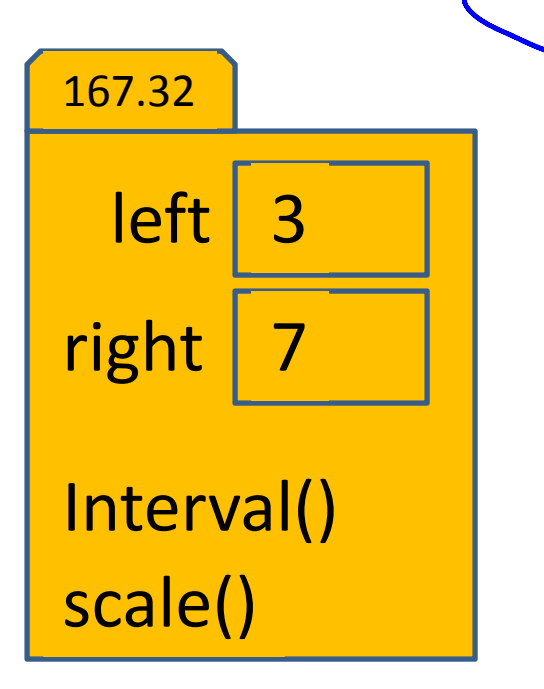

**classdef Interval < handle% An Interval has a left end and a right end**

**properties leftright end**

**methodsfunction Inter = Interval(lt, rt) % Constructor: construct an Interval obj Inter.left= lt; Inter.right= rt; end**

**function scale(self, f) % Scale the interval by a factor f w= self.right ‐ self.left; self.right= self.left <sup>+</sup> <sup>w</sup>\*f; endendend**

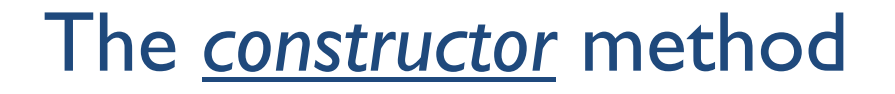

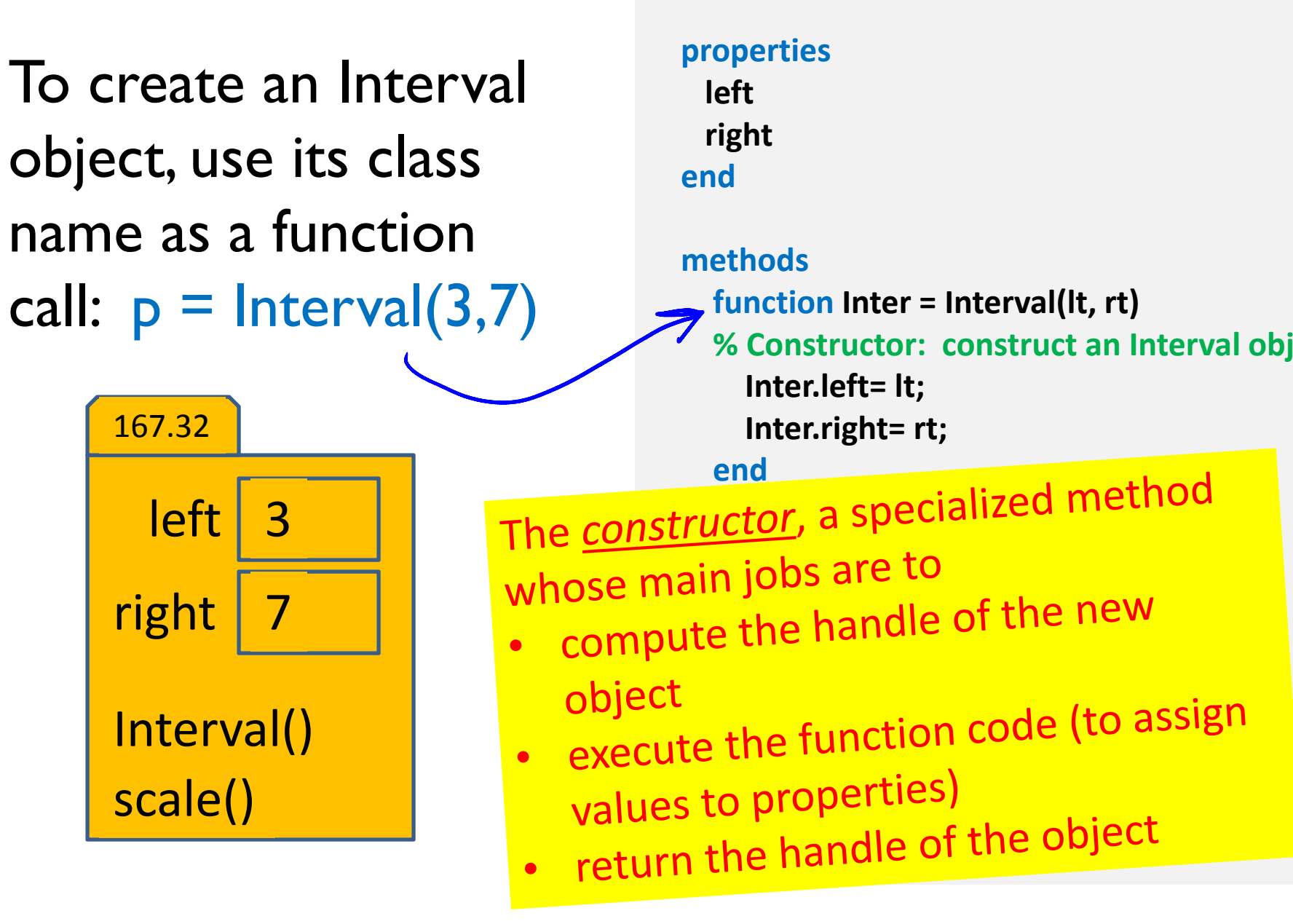

**classdef Interval < handle% An Interval has <sup>a</sup> left end and <sup>a</sup> right end**

# A handle object is referenced by its handle

- **p = Interval(3,7);**
- **r = Interval(4,6);**

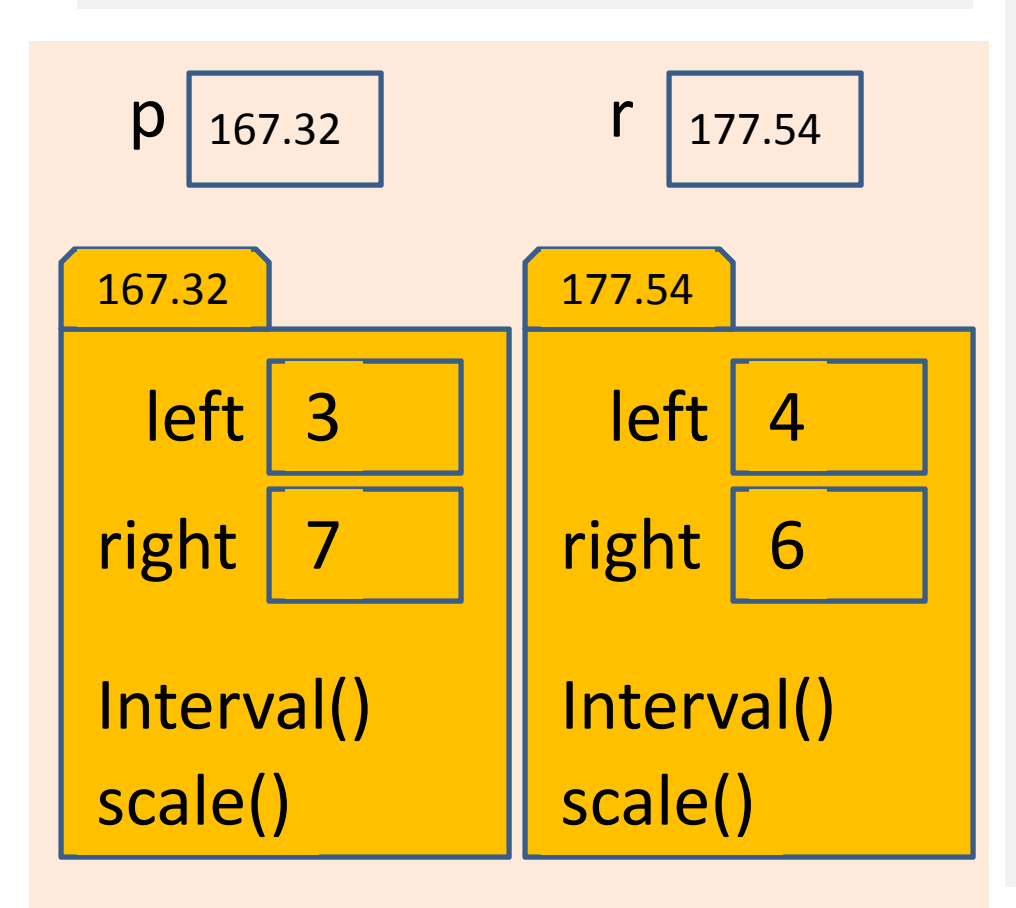

### **classdef Interval < handle% An Interval has <sup>a</sup> left end and <sup>a</sup> right end**

#### **properties leftright end**

**end**

**methodsfunction Inter <sup>=</sup> Interval(lt, rt) % Constructor: construct an Interval obj Inter.left= lt; Inter.right= rt; end**

**function scale(self, f) % Scale the interval by <sup>a</sup> factor f w= self.right ‐ self.left; self.right= self.left <sup>+</sup> <sup>w</sup>\*f; endend**

# A handle object is referenced by its handle

- **p = Interval(3,7);**
- **r = Interval(4,6);**

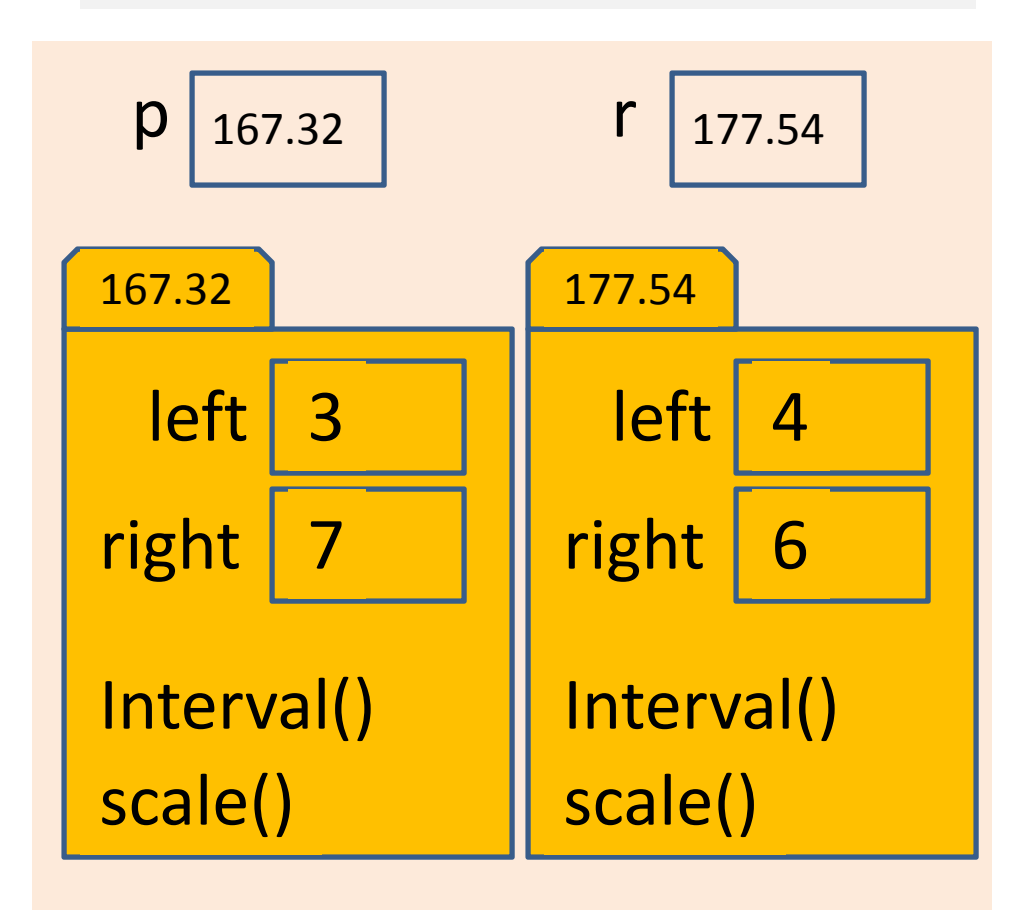

A handle, also called <sup>a</sup> reference, is like an address; it indicates thememory location where the object is stored.

## What is the effect of referencing?

 $p =$  Interval(3,7); % p references an Interval object  $s = p$ ;  $\% s$  stores the same reference as p  $s.left = 2;$  % change value inside object disp(p.left) % 2 is displayed<br>The object is The object is

not cup:<br>new object i

s and p both

s and P pulling<br>reference the

reference !!!

new created!

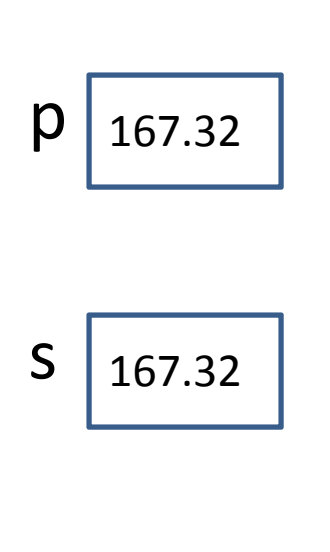

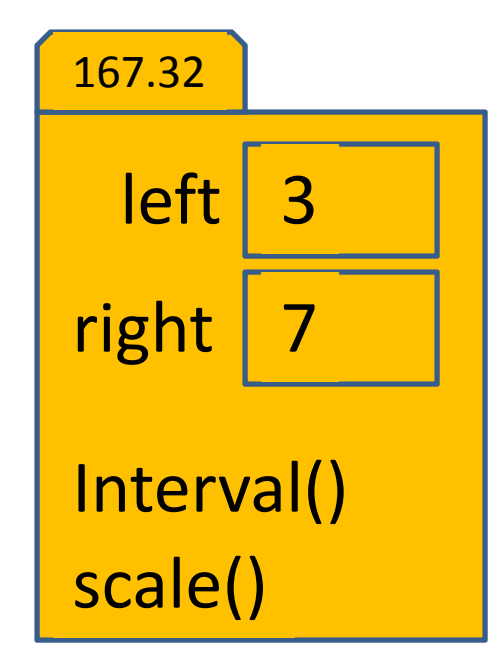

### By contrast, structs are stored by value …

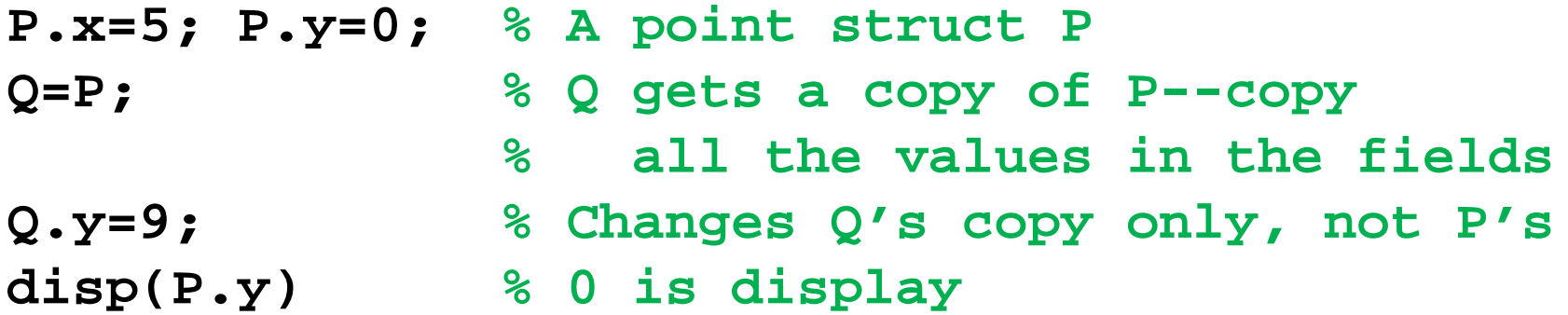

In fact, storing-by-value is true of all non-handle-object variables. You already know this from before …

**a=5; b=a+1; % b stores the value 6, not % the "definition" a+1a=8; % Changing a does not change b disp(b) % 6 is displayed**

## Calling an object's method (instance method)

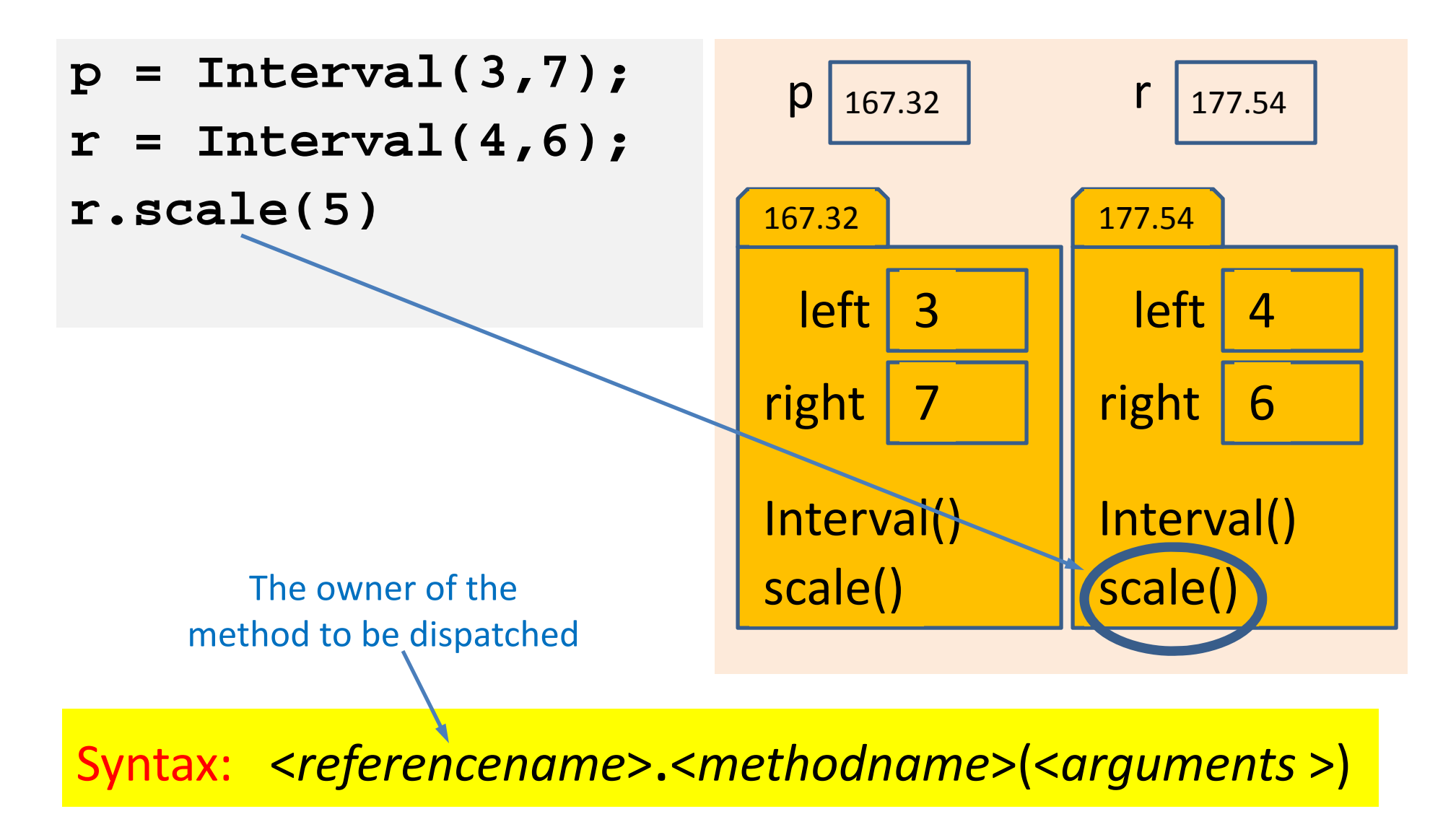

### Syntax for calling an instance method

**r = Interval(4,6); r.scale(5)**

Method name

Reference of the object whosemethod is tobedispatched

Argument for the second parameter specified in function header (f). Argument for first parameter (self) is absent because it is the same as r, the owner of the method

#### **classdef Interval < handle% An Interval has a left end and a right end**

**properties leftright end**

**end**

**methodsfunction Inter = Interval(lt, rt) % Constructor: construct an Interval obj Inter.left= lt; Inter.right= rt; end**

**function scale(self, f) % Scale the interval by a factor f w= self.right ‐ self.left; self.right= self.left <sup>+</sup> <sup>w</sup>\*f; endend**

### Executing an instance method

**r = Interval(4,6); r.scale(5)**

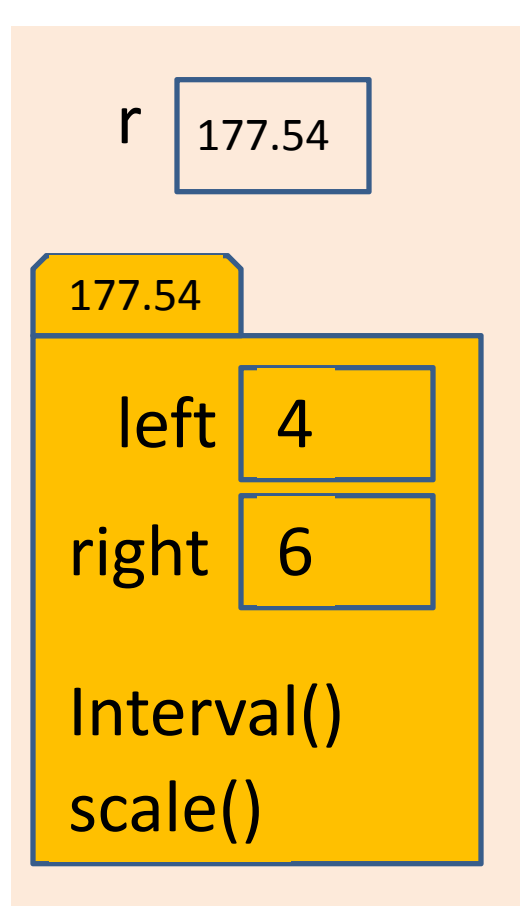

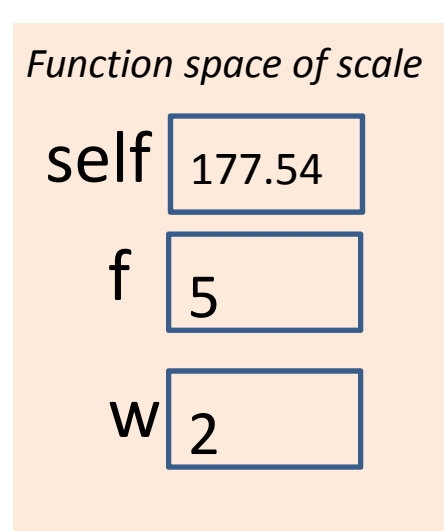

**classdef Interval < handle% An Interval has <sup>a</sup> left end and <sup>a</sup> righ**

**properties leftright end**

#### **methods**

**function Inter <sup>=</sup> Interval(lt, rt) % Constructor: construct an Inte Inter.left= lt; Inter.right= rt; end**

```
function scale(self, f)
   % Scale the interval by a factor f
     w= self.right ‐ self.left;
     self.right= self.left + w*f;
  endendend
```
### Executing an instance method

**r = Interval(4,6); r.scale(5)**

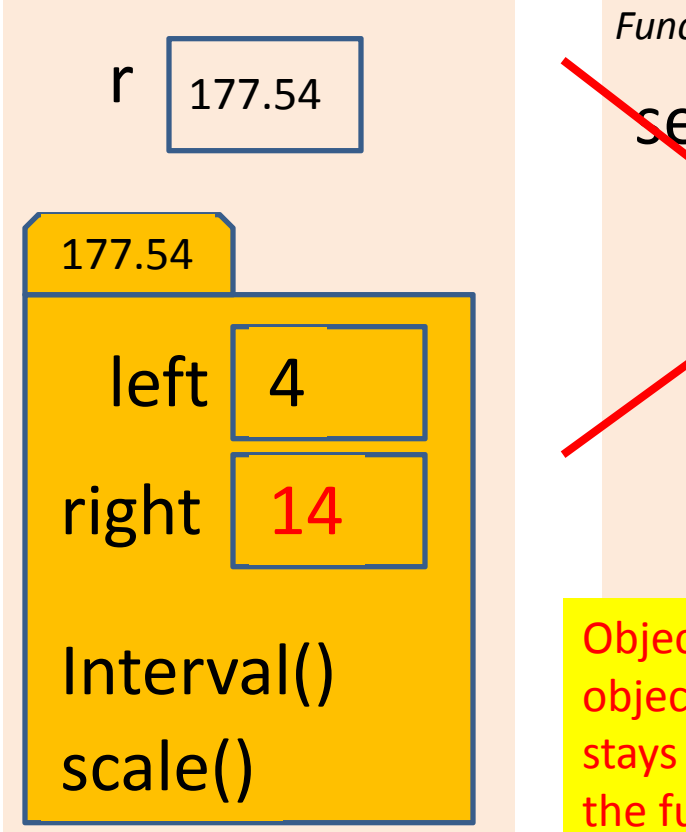

*Function space of scale* self 177.54f $\frac{1}{5}$  $W$ | 2

### **classdef Interval < handle% An Interval has <sup>a</sup> left end and <sup>a</sup> righ**

**properties leftright end**

#### **methods**

**function Inter <sup>=</sup> Interval(lt, rt) % Constructor: construct an Inte Inter.left= lt; Inter.right= rt; end**

**function scale(self, f) % Scale the interval by <sup>a</sup> factor f w= self.right ‐ self.left; self.right= self.left <sup>+</sup> <sup>w</sup>\*f; end**

**end** Objects are passed to functions **by reference**. Changes to an **end** object's property values made through the local reference (self) stays in the object even after the local reference disappears when the function ends.

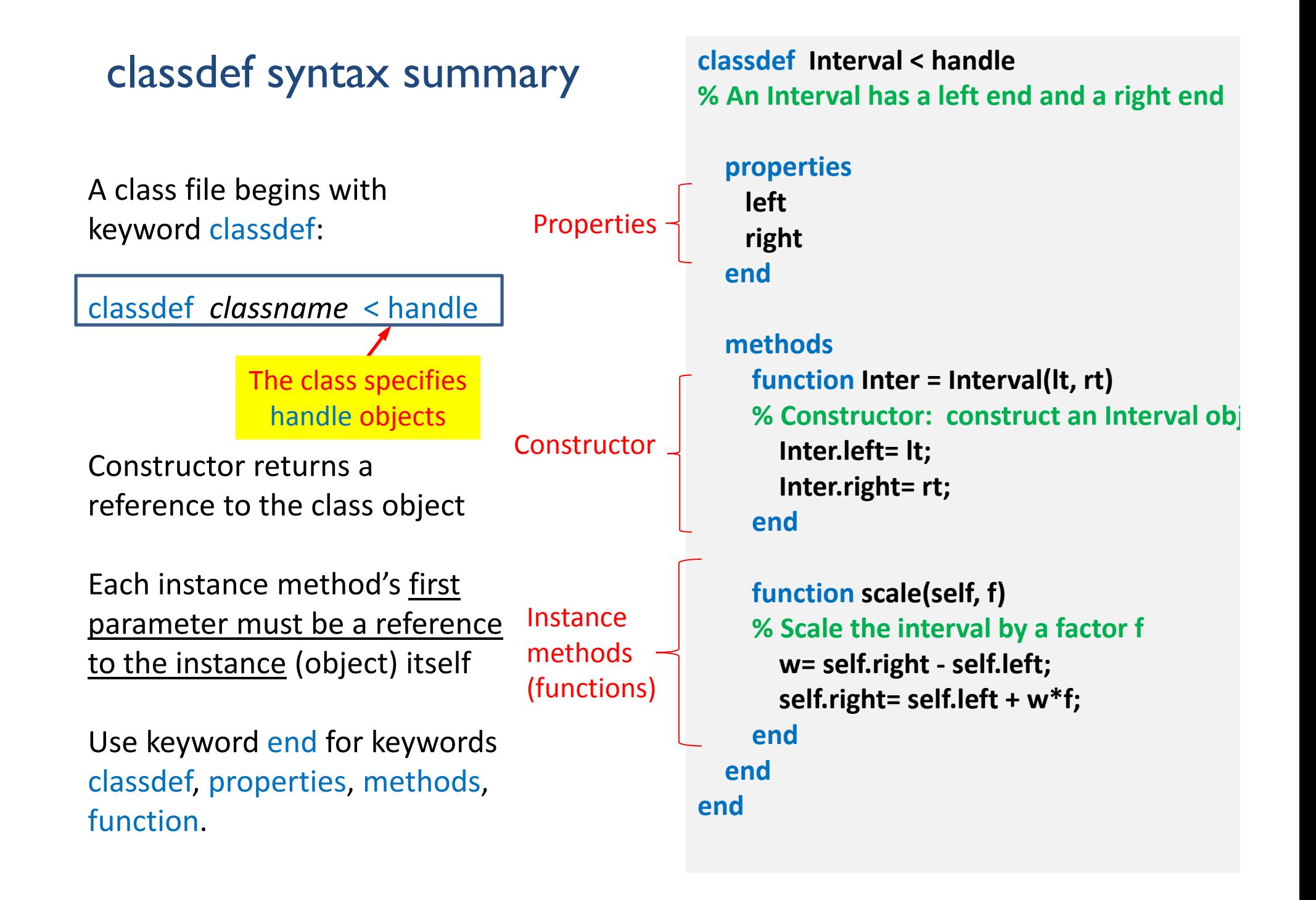